### **Was ist ein micro:bit V2?**

Der Haupt-Mikroprozessor nRF52833 von Nordic läuft mit 64 MHz mit 512 kB Flash-Speicher (doppelt so viel Speicher wie beim ursprünglichen micro:bit) und bietet eine achtfache RAM-Erhöhung auf 128 kB. Der micro:bit enthält auch einen diskreten Regler, der externes Zubehör mit bis zu 200 mA Strom versorgen kann. Folgende Neuerungen stehen zur Verfügung:

## **Integrierte Sensoren**

Das neue Mikrofon mit LED-Anzeige kann zur Überwachung des Umgebungsgeräuschs verwendet werden, mit dem andere Ereignisse ausgelöst oder auf der LED-Matrix angezeigt werden können.

### **Zuweisbare Tasten**

In V2 des Mikrobits wurde außerdem ein frontseitiges Touch-Logo hinzugefügt, das aus einem Teilsensor und einer Teiletaste besteht und Ihre Optionen über nur zwei vom Benutzer zuweisbare Tasten erweitert.

## **Licht und Ton**

Der V2-Lautsprecher funktioniert genauso wie beim Anschließen eines Lautsprechers an das micro: bit V1. Erst jetzt erfolgt die Tonausgabe sowohl über den Lautsprecher als auch über den Edge-Anschluss .

## **Drahtlose Kommunikation**

Das micro: bit bietet zwei verschiedene Formen der drahtlosen Kommunikation: Bluetooth und Radio. In Microbit V2 wurde die Bluetooth-Komponente von Bluetooth 4.0 auf 5.0 aktualisiert.

# **Edge-Anschluss**

Das micro: bit V2 verfügt über 25 Pins; 4 dedizierte GPIO, PWM, i2c, SPI und Stromversorgung. i2C ist jetzt ein dedizierter Bus im Gegensatz zu einem gemeinsam genutzten Bus wie in V1.

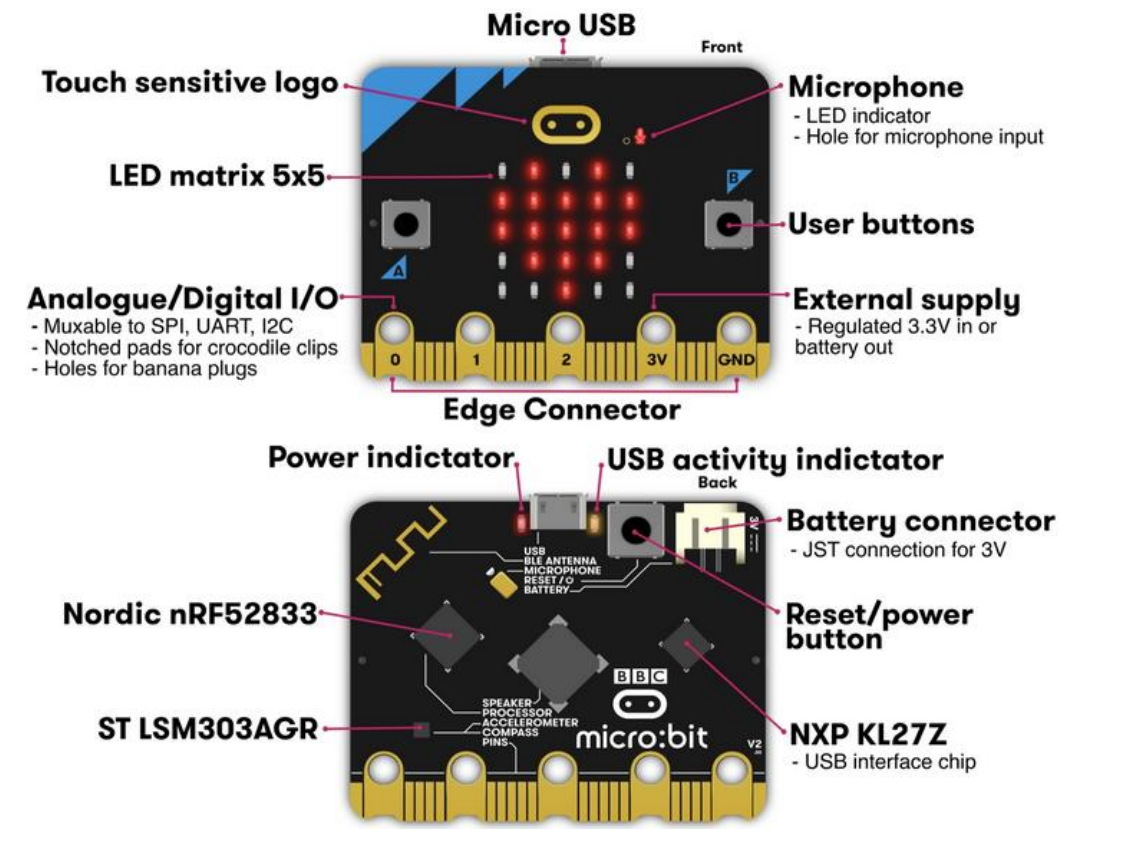

#### **Ein-/Ausschaltfunktion**

# **Schlaf**

Stromversorgung über USB: Power/Reset 5 Sekunden lang gerücken, um in den Ruhezustand zu wechseln. Die micro:bit Power-LED wird von hellrot auf aus gedimmt. Es blinkt dann an/aus und zeigt Ihnen an, dass es noch mit der Stromquelle verbunden ist. Drücken der Power/Reset, um aufzuwachen.

# **Ausschalten**

Batteriebetrieb: Power/Reset 5 Sekunden lang gerücken, um das micro:bit auszuschalten. Die micro:bit Power-LED wird von hellrot auf aus gedimmt. Es bleibt dann ausgeschaltet, bis zum Aufwachen die Power/Reset-Taste drücken.